**Temat:** Funkcjonalność modułu-interfejsu **Opis istoty zajęć:** Zastosowanie modułu-interfejsu Arduino oraz obsługa interaktywnego terminala Arduino IDE, służącego do programowania mikrokontrolera. Prezentacja i wyjaśnienie sposobu zestawiania połączeń na podstawie dokumentacji ilustrującej montaż układów ćwiczeniowych. Podłączenie i sterowanie diodą elektroluminescencyjną w różnych wariantach. Zaimplementowanie kodu do wyświetlania tekstów oraz do sterowania diodą wbudowaną w moduł-interfejs. **Autor:** Krzysztof Bytow **Proponowany czas realizacji:** 90

# **Cele:**

1. ogólne (zadanie/przesłanie nauczyciela dla całych zajęć):

**zapoznanie ze środowiskiem do konstruowania i programowania układów mechatronicznych; formowanie kreatywności i sprawności w montowaniu i rozbudowie modułów-interfejsów; wzbudzenie satysfakcji z tego, że działa zmontowany własnoręcznie układ elektroniczny;**

**2. szczegółowe: uczennica/uczeń**

**posiada wiedzę z zakresu kluczowych pojęć mechatronicznych; doskonali umiejętność łączenia, konfiguracji i programowego sterowania diodami; potrafi obsługiwać terminal do pisania kodu sterującego; stosuje elementy kodu do tworzenia programów sterujących moduł-interfejs; rozwija sprawność i kreatywność w montowaniu i rozbudowie modułów-interfejsów; deklaruje podstawowe typy zmiennych, definiuje i przypisuje im wartości.**

# **Materiał nauczania-uczenia się:**

**środowisko programowania Arduino IDE, układ Arduino i kabel USB; komputer PC z dystrybucją systemu i aplikacji Szkolnego Remiksu Ubuntu; płytka stykowa, zestaw przewodów połączeniowych; dioda elektroluminescencyjna, button; 3 rezystory 220 Ω; dokumentacja techniczna mikrokontrolera Atmega 328 z układu Arduino.**

#### **Metody działania:**

- zajawka inspirująca pokaz działania robota MAOR opartego na układzie Atmega;
- pogadanka i dyskusja zasada działania i programowania zestawu montażowego Arduino;
- prezentacja multimedialna pokaz wykorzystania mikrokontrolerów i omówienie zestawu;
- metoda ćwiczebna montaż przykładowych układów sterowania diodami;
- metoda ćwiczebna wprowadzanie kodu sterującego i testowanie działania układu;
- metoda ćwiczebna modyfikowanie fragmentów kodu i obserwowanie skutków zmian.

# **Wskaźniki osiągania celów (efekty): uczennica/uczeń**

- trafnie objaśnia pojęcia: mikrokontroler; port USB; dioda elektroluminescencyjna; button; opornik;
- poprawnie obsługuje terminal do pisania kodu sterującego i wgrywa kod do Arduino;
- stosuje elementy kodu do modyfikacji programów sterujących moduł-interfejs;
- poprawnie deklaruje podstawowe typy zmiennych, definiuje i przypisuje im wartości;
- potrafi podłączyć diodę elektroluminescencyjną oraz RGB;
- steruje diodą elektroluminescencyjną oraz modyfikuje treść wyświetlanych komunikatów.

# **Czynności uczniów Działania trenera Materiały i środki**

UWAGA:Zakres materiału dobiera trener stosownie do możliwości, a uczniowie wybierają część zadań do realizacji.

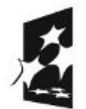

(APITAŁ LUDZKI

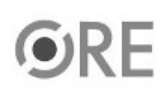

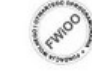

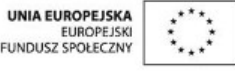

Projekt "Strategia Wolnych i Otwartych Implementacji jako innowacyjny model zainteresowania kierunkami informatyczno-technicznymi oraz wspierania uczniów i uczennic w kształtowaniu kompetencji kluczowych" współfinansowany ze środków Unii Europejskiej w ramach Europejskiego Funduszu Społecznego.

1

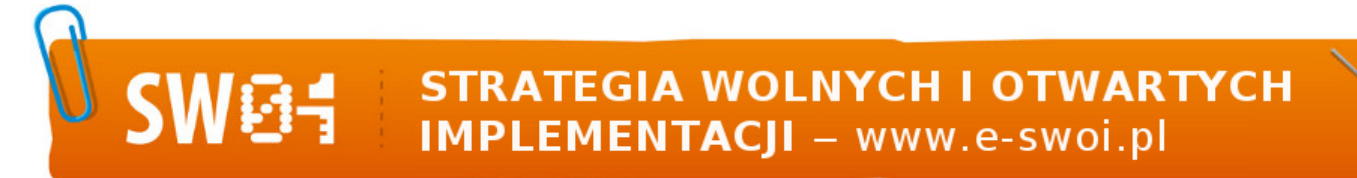

Współuczestniczą w pokazie, zadają pytań, wyjaśniają wątpliwości.

Przeprowadza pokaz działania robota MAOR opartego na układzie Atmega.Prezentuje układ Arduino, na którym będą prowadzone ćwiczenia. Omawia elementy wchodzące w skład zestawu. Uruchamia środowisko programistyczne Arduino IDE, objaśniając poszczególne funkcje programu. Pokazuje wstępną konfigurację programu w celu komunikacji między komputerem a modułem.

Zachęca uczennice i uczniów do samodzielnego podłączenia układu i do zaprogramowania mikrokontrolera przykładową procedurą obsługi diody. Podpowiada, jakie szczegółowe działania muszą podjąć uczennice i uczniowie, aby ich układ funkcjonował prawidłowo, w pełni zgodnie z zadaniem. Omawia kod źródłowy i jego poszczególne elementy.

Formułuje zadania obligatoryjne: Opisz w e-Portfolio Serwisu e-Swoi jak najkrócej to, co uważasz za osiągnięcie z zajęć;Umieść w e-Repozytorium Serwisu e-Swoi zmodyfikowane przez siebie kody sterujące.

Pojęcia: mikrokontroler, button, opornik, dioda elektroluminescencyjna;http://pl.wikipedia.org/wiki/Dioda\_elektroluminescencyjna http://pl.wikipedia.org/wiki/Mikrokontrolerhttp://arduino.cc/en/Tutorial/Button Wprowadzenie do środowiska Arduino;

http://e-swoi.pl/wiki/article/arduino-podstawy/ http://e-swoi.pl/wiki/article/mechatronika-faq/ Przypomnienie podstawowych

zasad dotyczących napięcia i prądu;Filmy instruktażowe.

Montują przykładowe układy sterowania diodami.Wprowadzają kod sterujący i testują działanie układu. Modyfikują fragmenty kodu i obserwują skutki zmian.

# **Zadania rozszerzające:**

• Zmodyfikuj program tak, aby dioda na płytce Arduino mrugała w odstępach losowych.

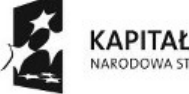

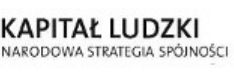

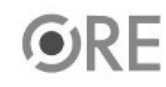

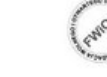

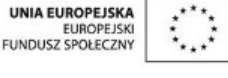

Projekt "Strategia Wolnych i Otwartych Implementacji jako innowacyjny model zainteresowania kierunkami informatyczno-technicznymi oraz wspierania uczniów i uczennic w kształtowaniu kompetencji kluczowych" współfinansowany ze środków Unii Europejskiej w ramach Europejskiego Funduszu Społecznego.

2